経営デ-タの処理と分析 a2p21063 光山 徹

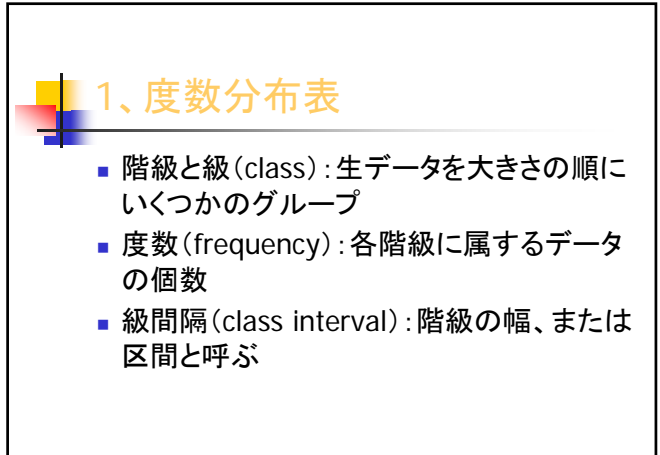

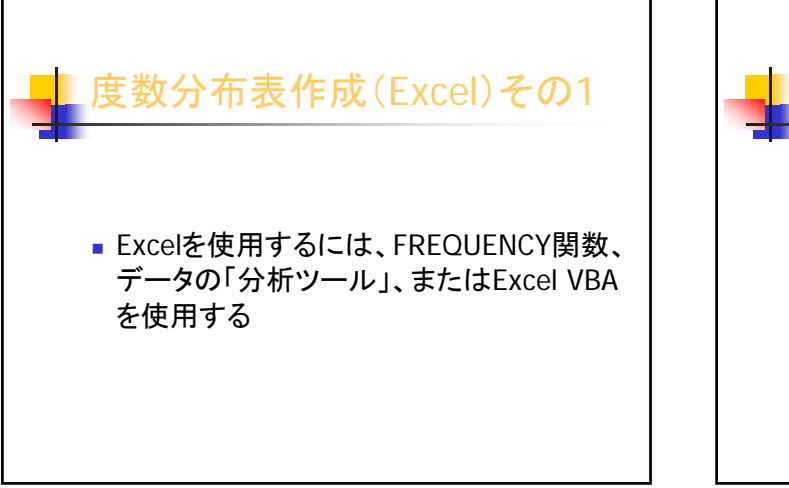

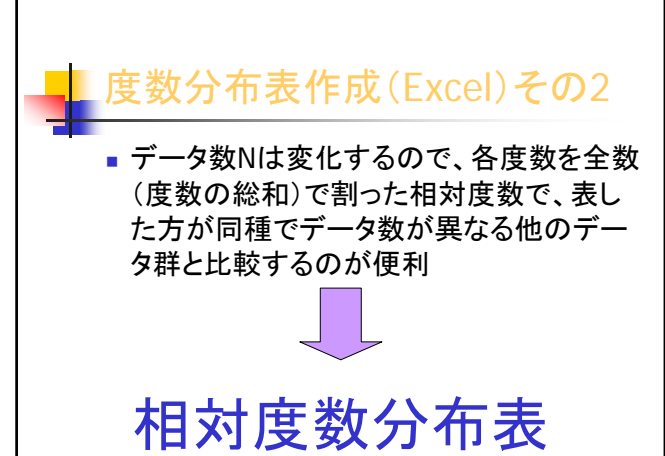

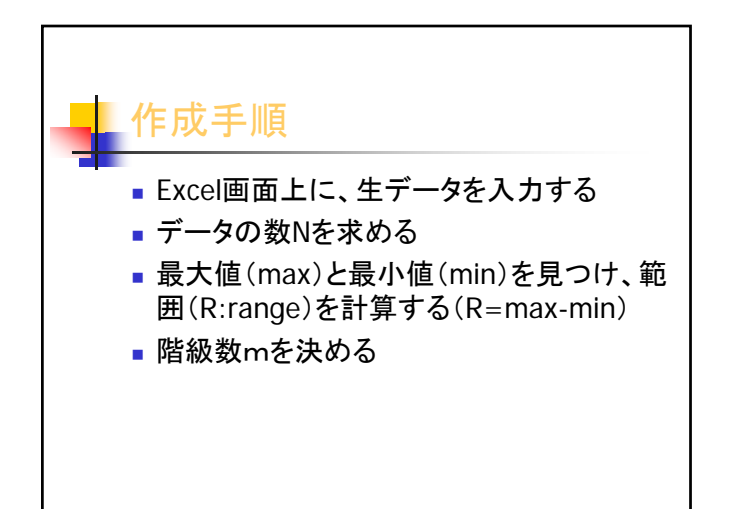

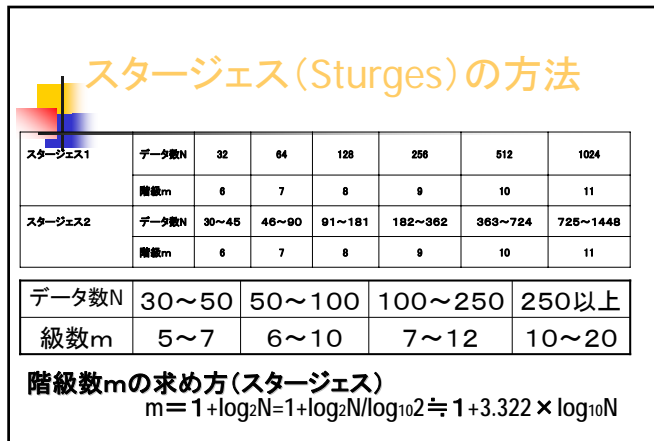

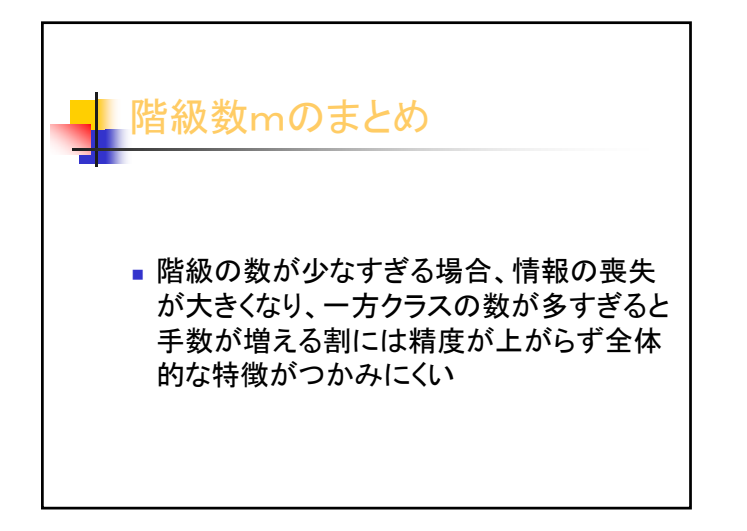

## 販売データの整理と加工 30 19 14 17 15 18 12 15

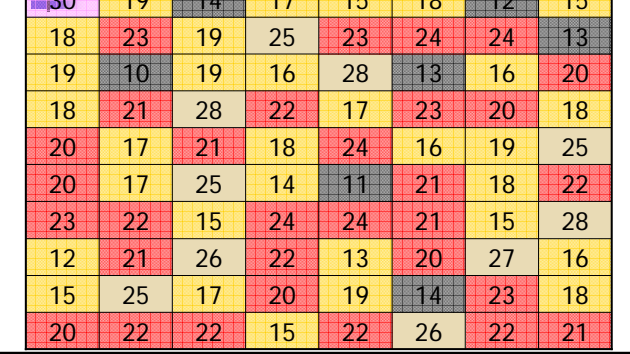

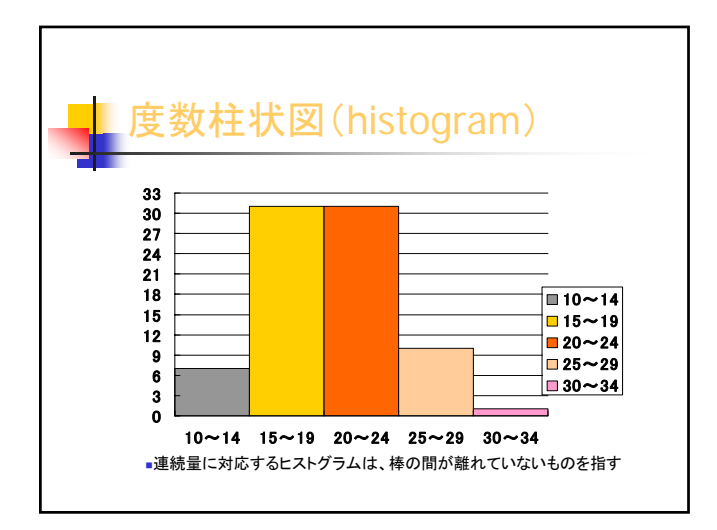